# **Reviewing Sheet**

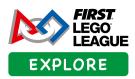

| Name                                                                                             | aiii ivaiiie/i                                                                                      | lumber                                                                                                    |                                      |
|--------------------------------------------------------------------------------------------------|----------------------------------------------------------------------------------------------------|----------------------------------------------------------------------------------------------------|--------------------------------------|
| Reviewers are required to tick one box on each separate line to indicate the team's achievement. |                                                                                                    | Reviewing Criteria:  Beginning: This item was beginning to develop in the team's model, poster, presentation, or answers. |                                      |
|                                                                                                  |                                                                                                    |                                                                                                    |                                      |
|                                                                                                  |                                                                                                    | <b>Exceeds</b> : The team went above and be challenge in this area.                                                       | yond the                             |
|                                                                                                  |                                                                                                    |                                                                                                    | Beginning<br>Accomplished<br>Exceeds |
| CHALLENGE SOLUTION                                                                               |                                                                                                    |                                                                                                    |                                      |
| What did your team learn about the challenge?                                                    | The team le                                                                                         | earned about the challenge and explored<br>plutions.                                                                      |                                      |
| How could this impact your community?                                                            | The team's solution has the potential to make a great impact on the community.                      |                                                                                                    |                                      |
| CORE VALUES                                                                                      |                                                                                                    |                                                                                                    |                                      |
| How did you use Core Values?                                                                     | Team members explained how they worked as a team and understood the Core Values by giving examples. |                                                                                                    |                                      |
| What skills did you learn from each other?                                                       | Team members demonstrated they learned new skills when working together.                            |                                                                                                    |                                      |
| TEAM MODEL                                                                                       |                                                                                                    |                                                                                                    |                                      |
| Describe your team model.                                                                        |                                                                                                    | described the team model and the solutions to ge that it represented.                                                     |                                      |
| How did you include your Explore Set in your team model?                                         |                                                                                                    | described how they creatively used one or more ponents in their team model.                                               |                                      |
| CODING                                                                                           |                                                                                                    |                                                                                                    |                                      |
| What part of your model is motorized?                                                            |                                                                                                    | explained how they used motor(s) and sensors eir model move and be interactive.                                           |                                      |
| How did you code your motorized part?                                                            | Team mem<br>model mov                                                                               | nbers explained how their code made their re.                                                                             |                                      |
| TEAM POSTER                                                                                      |                                                                                                    |                                                                                                    |                                      |
| What did you include in your team poster?                                                        | -                                                                                                   | showed information about their challenge eam model, coding, and their team.                                               |                                      |
| How does it show your team journey?                                                              |                                                                                                    | nbers told or showed how they worked as a                                                                                 |                                      |

## **Reviewing Questions**

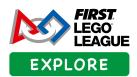

Here are a series of questions to prepare for the event. You can use these questions to help the teams explain their journeys, what they learned and created.

### **Challenge Solution**

- What did your team learn about the challenge?
- How could this impact your community?

### **Core Values**

- How did you use Core Values?
- What skills did you learn from each other?

### **Team Model**

- · Can you describe your team model?
- How did you include your Explore Set in your team model?

### Coding

- · What part of your build is motorized?
- How did you code your motorized part?

#### **Team Poster**

- What did you include in your team poster?
- How does it show your team journey?

### **Awards List**

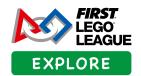

Use the reviewing sheet to help with the allocation of awards. Each team should receive one award. The same award can be given to several teams.

## Challenge Solution Award

These teams showed excellent problem-solving skills to create an innovative and helpful solution to the challenge.

### **Coding Award**

These teams gave effective explanations about how their code made their team model move and showed good communication skills.

### Team Poster Award

These teams showed creativity on their team poster and clearly explained what they had learned through their FIRST® LEGO® League Explore team journey.

### Core Values Award

These teams demonstrated great teamwork as they explored the challenge, showing they fully understood the FIRST® Core Values.

### Team Model Award

These teams displayed innovation and creativity through the design and building of their team models.

### Name Your Own Award

These teams can be recognized for achievements outside the award list, for example, the Community Impact Award.